## *Quick Reference: Solaris to AIX October 2000*

November 30, 2000

Kim Tran

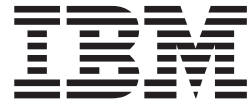

# Quick Reference: Solaris to AIX

October 2000

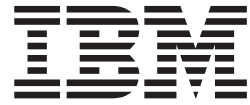

# Quick Reference: Solaris to AIX

October 2000

**Copyright IBM Corporation 2000** All rights reserved

# **Contents**

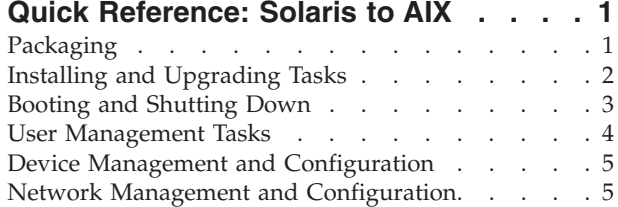

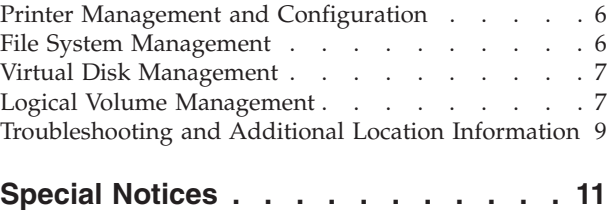

### <span id="page-8-0"></span>**Quick Reference: Solaris to AIX**

Use this reference to contrast the AIX Version 4.3.3 and Solaris 8 operating systems. The following tables contrast the structure of these operating systems. Tasks are grouped according to major categories that are listed below. Each major category is contained within a table. Tables can also include location information of files or pertinent information that is related to the category they contain.

For detailed information about the AIX operating system, refer to the following Web address: http://www.ibm.com/servers/aix/library/.

AIX library information is listed under *Technical Publications*.

This reference provides information on AIX and Solaris in the following categories: • Packaging

- [Installing and Upgrading Tasks](#page-9-0)
- [Booting and Shutting Down](#page-10-0)
- [User Management Tasks](#page-11-0)
- [Device Management and Configuration](#page-12-0)
- [Network Management and Configuration](#page-12-0)
- [Printer Management and Configuration](#page-13-0)
- [File System Management](#page-13-0)
- [Virtual Disk Management](#page-14-0)
- [Logical Volume Management](#page-14-0)
- [Troubleshooting and Additional Location Information](#page-16-0)

#### **Packaging**

The following information contrasts AIX and Solaris packaging details.

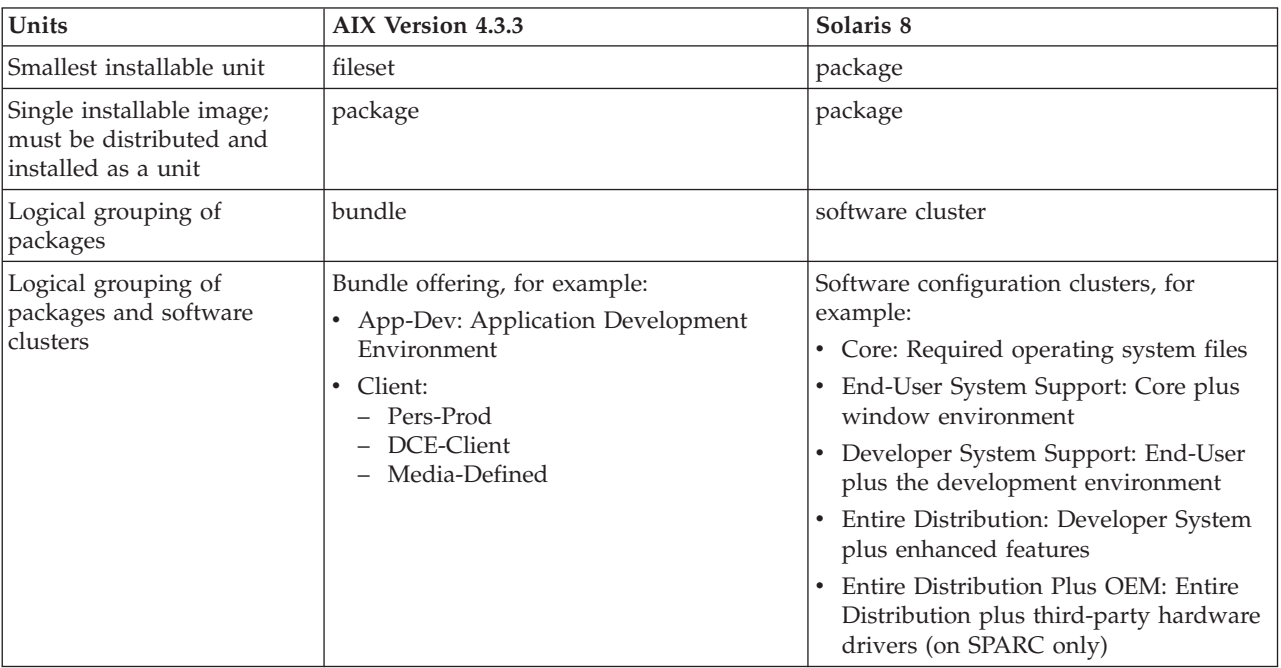

# <span id="page-9-0"></span>**Installing and Upgrading Tasks**

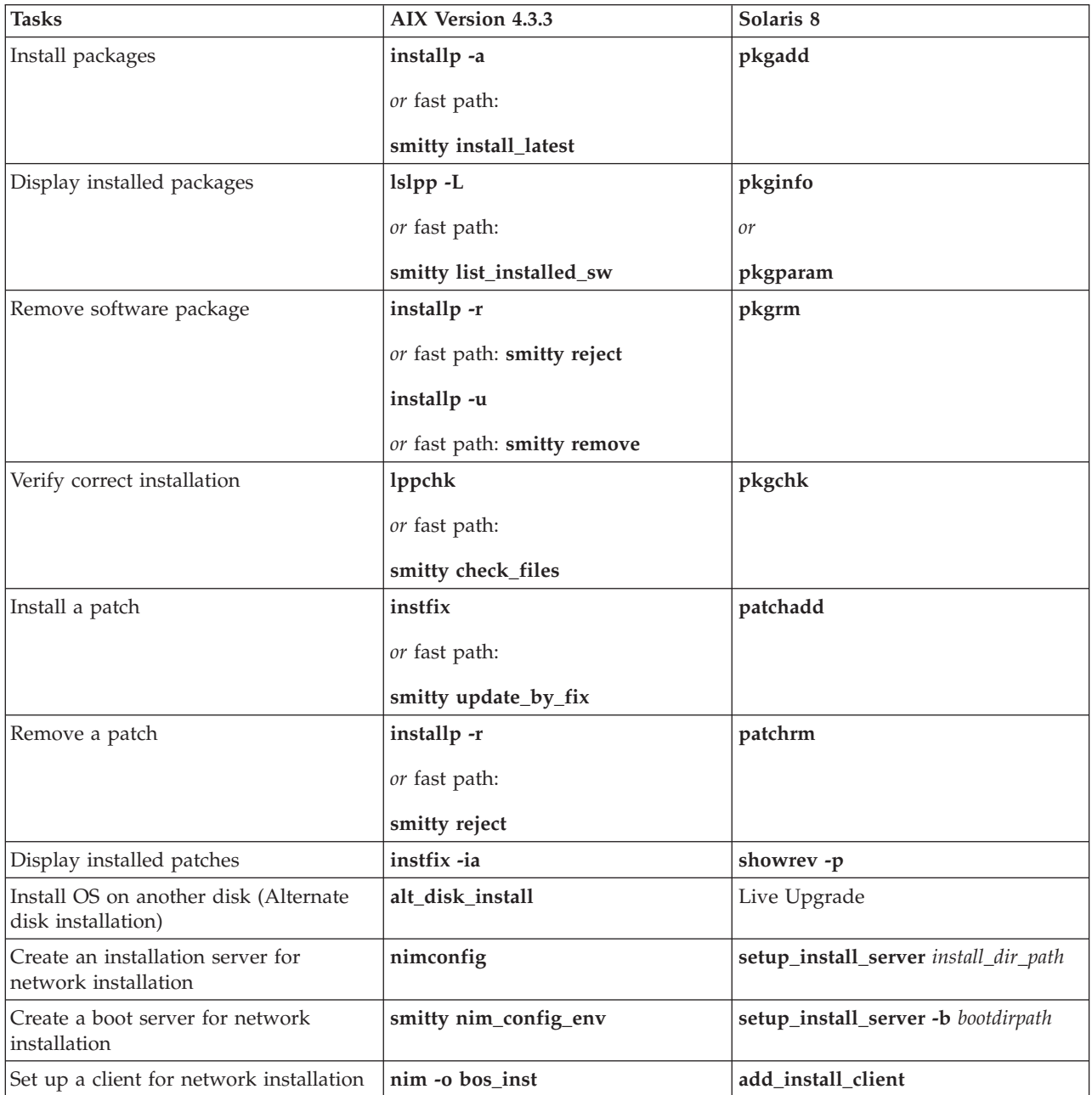

The information contrasts AIX and Solaris installing and upgrading tasks.

# <span id="page-10-0"></span>**Booting and Shutting Down**

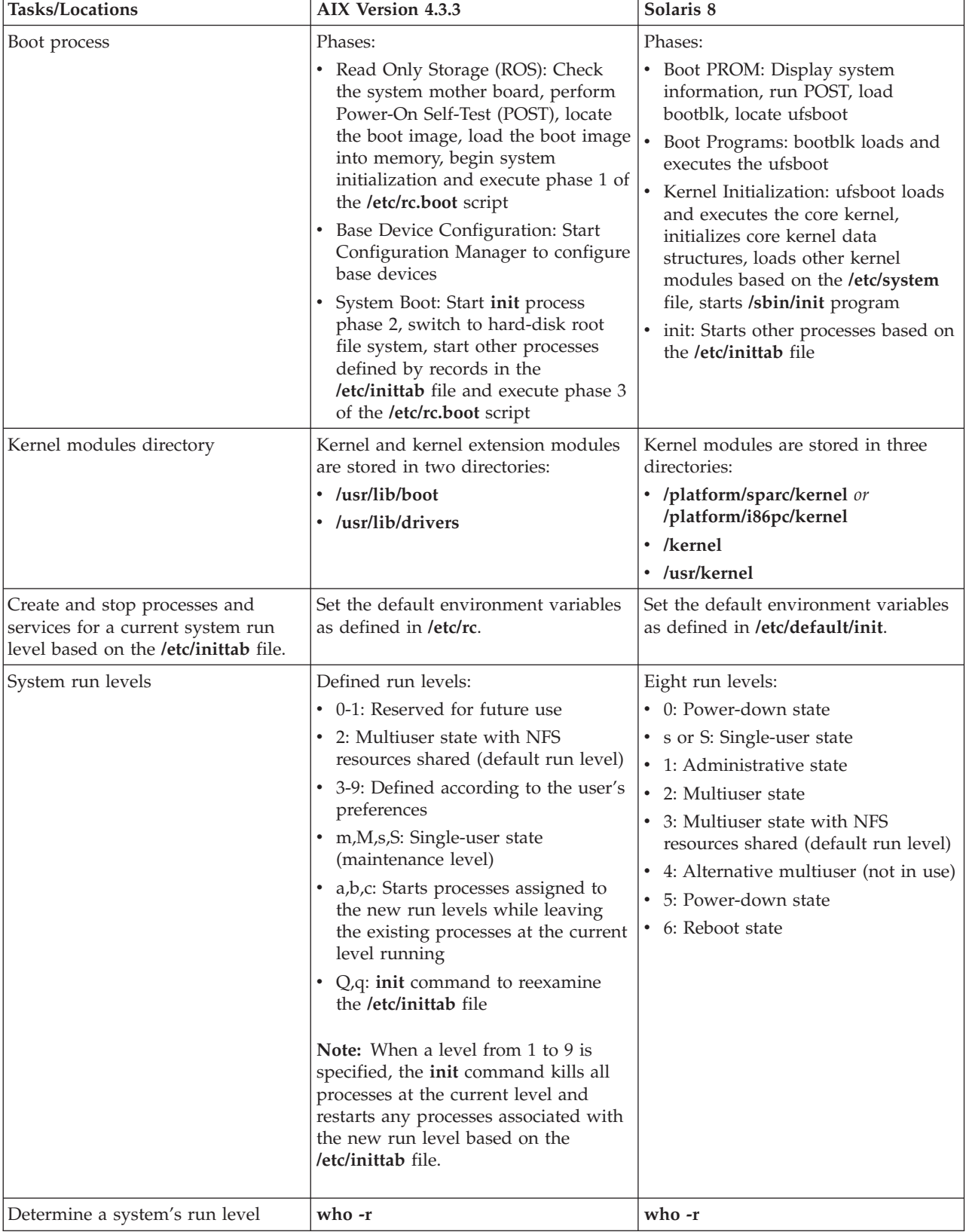

The following displays processes and locations of items that are involved in booting and shutting down a system in AIX and Solaris.

<span id="page-11-0"></span>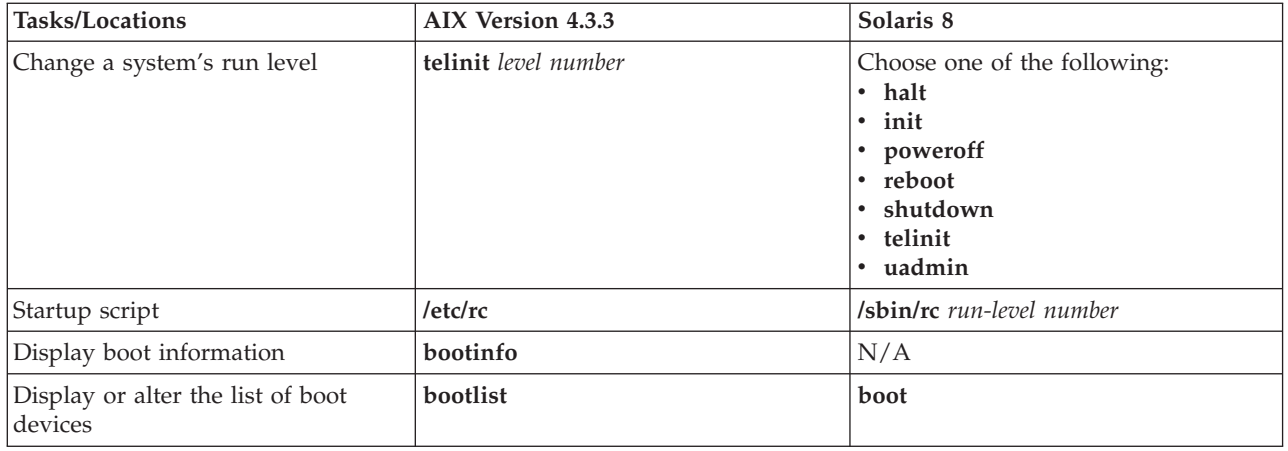

## **User Management Tasks**

The following displays tasks and location of files or information that is needed to perform user management in AIX and Solaris.

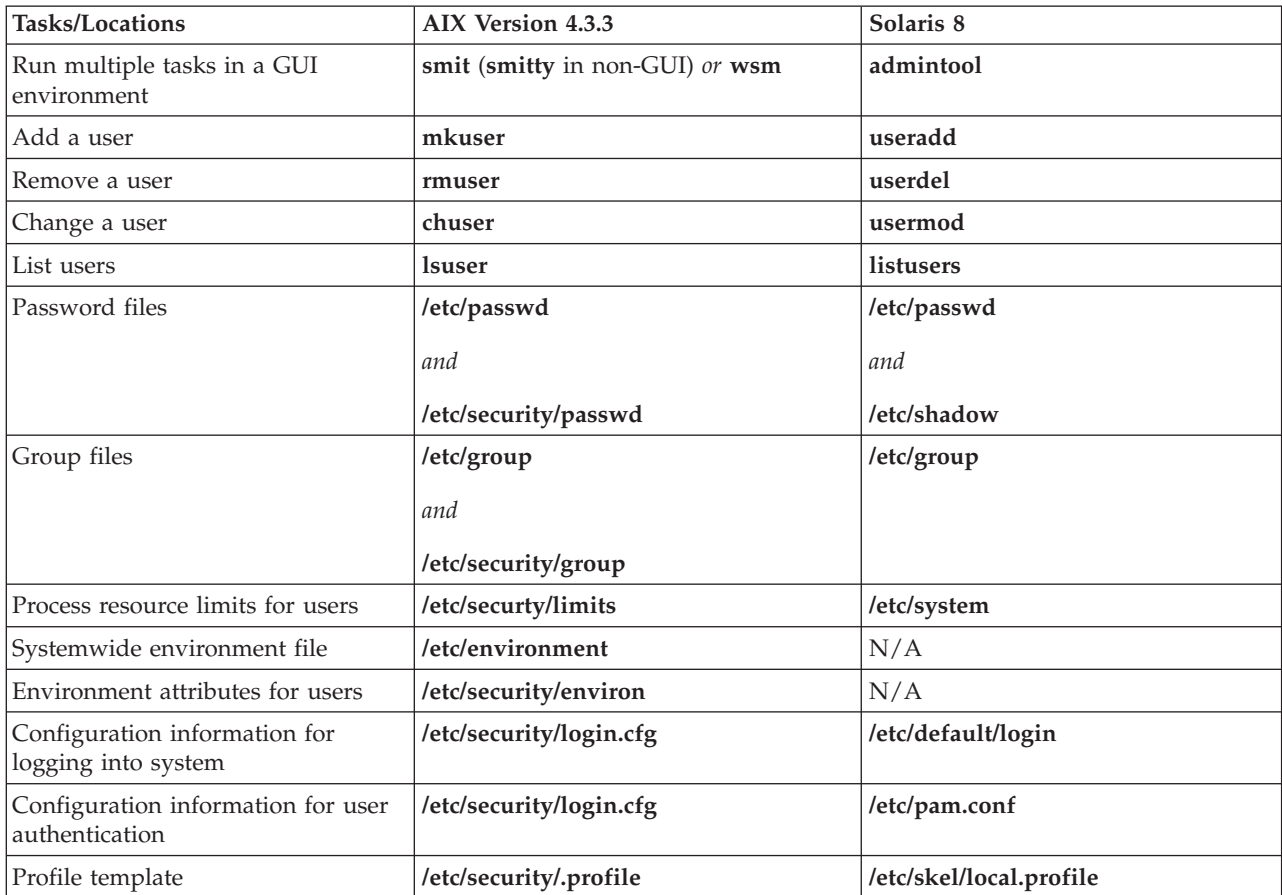

#### <span id="page-12-0"></span>**Device Management and Configuration**

The following is a list of tasks that are used for device management and configuration in AIX and Solaris.

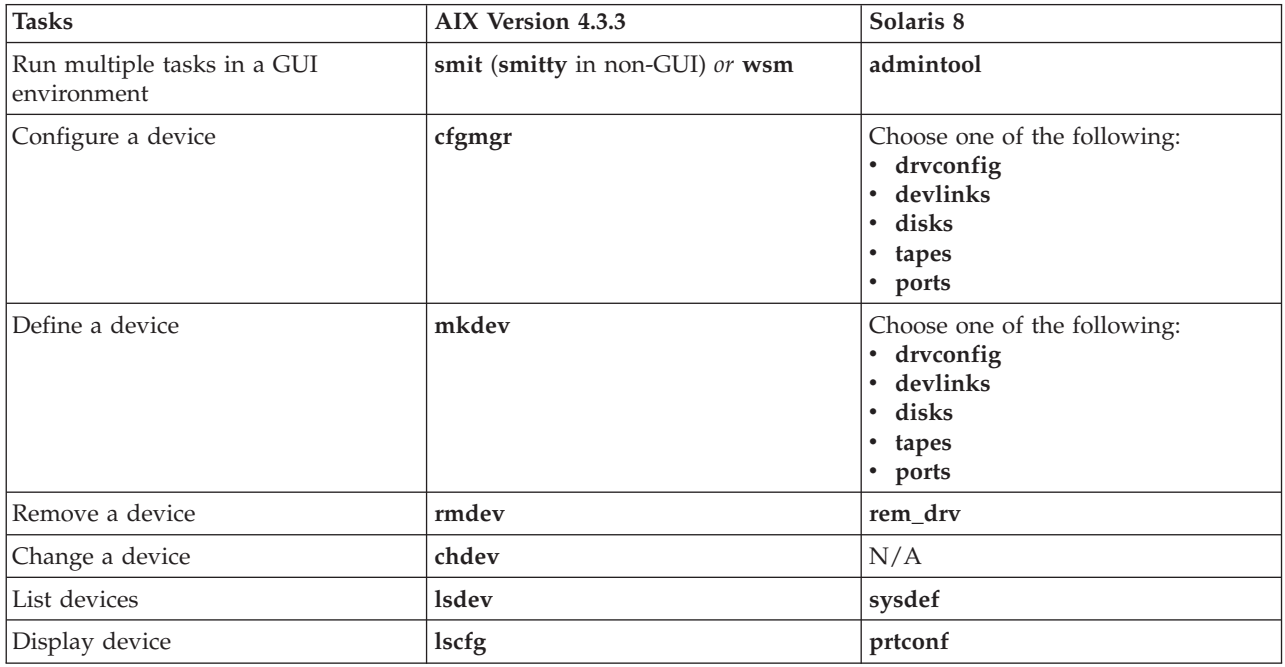

#### **Network Management and Configuration**

The following are tasks that are employed when performing network management and configuration in AIX and Solaris.

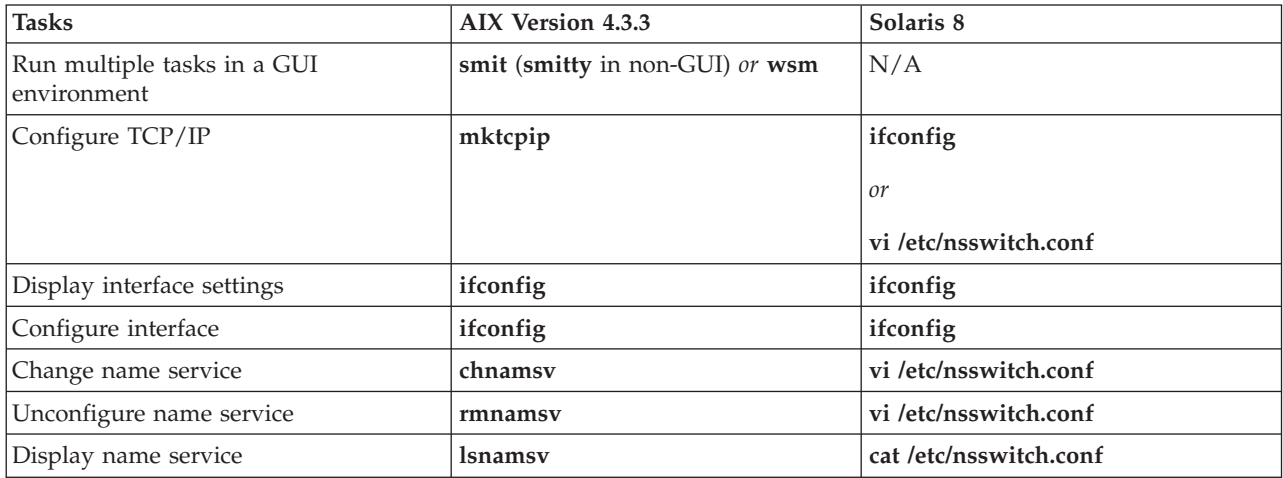

#### <span id="page-13-0"></span>**Printer Management and Configuration**

The following displays tasks that are involved in printer management and configuration in AIX and Solaris.

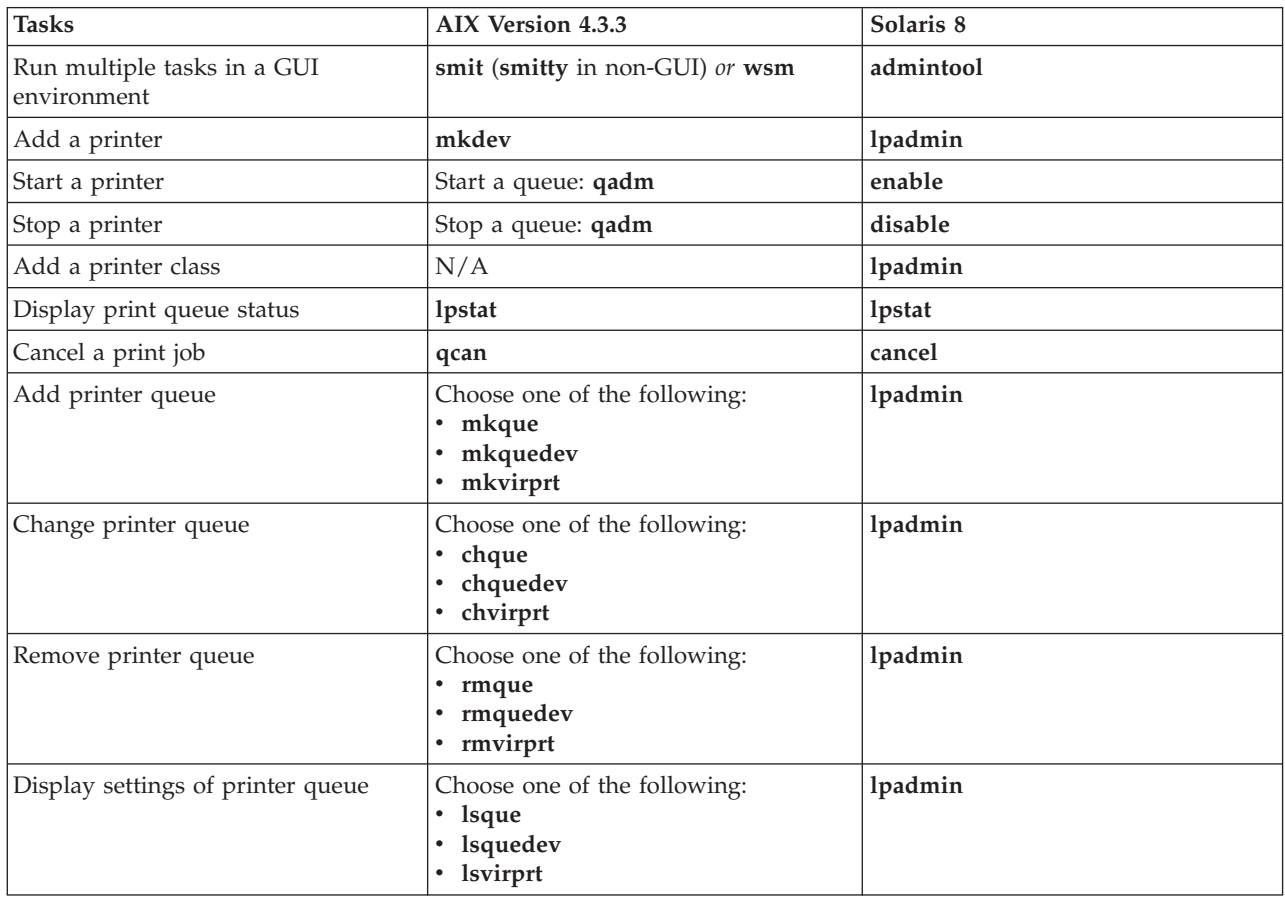

#### **File System Management**

The following are tasks that are employed when performing file system management in AIX and Solaris.

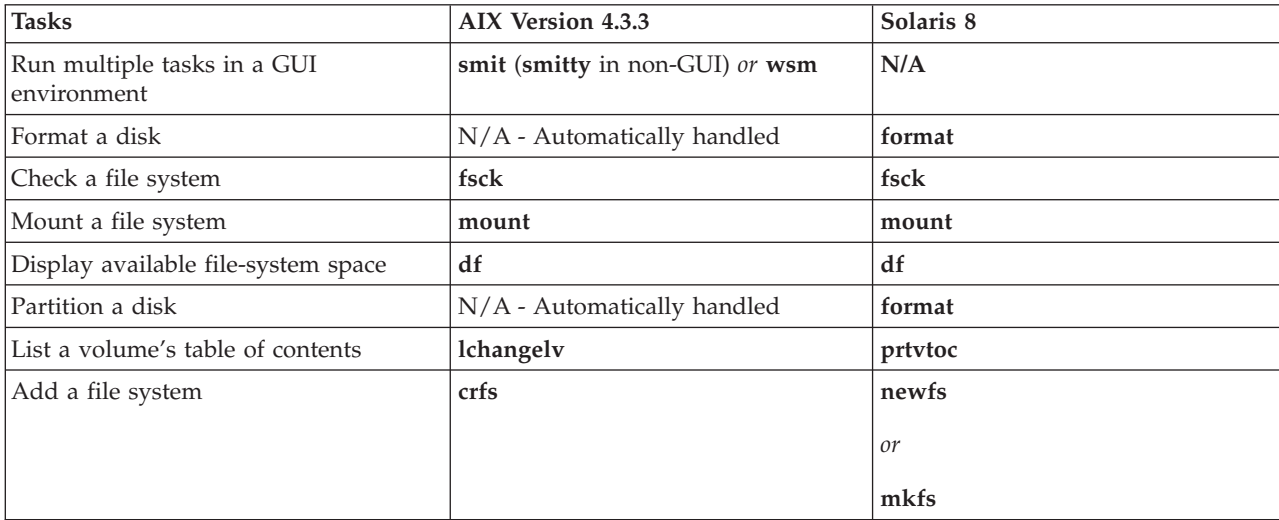

<span id="page-14-0"></span>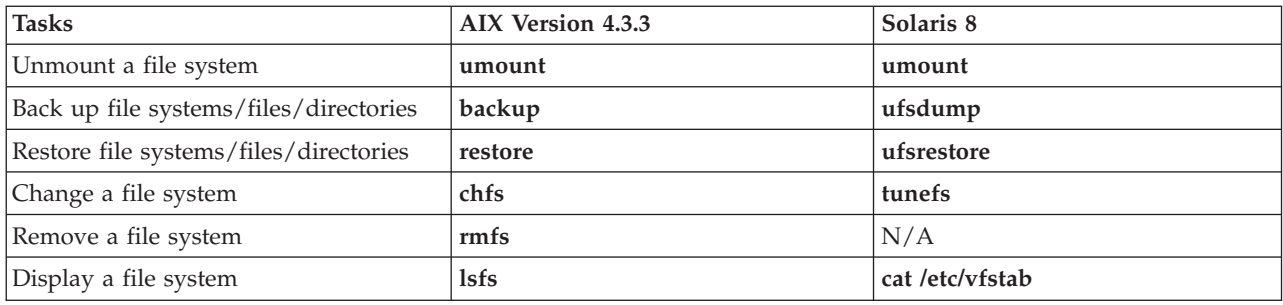

#### **Virtual Disk Management**

The following is a list of tasks that are used when implementing virtual disk management in AIX and Solaris.

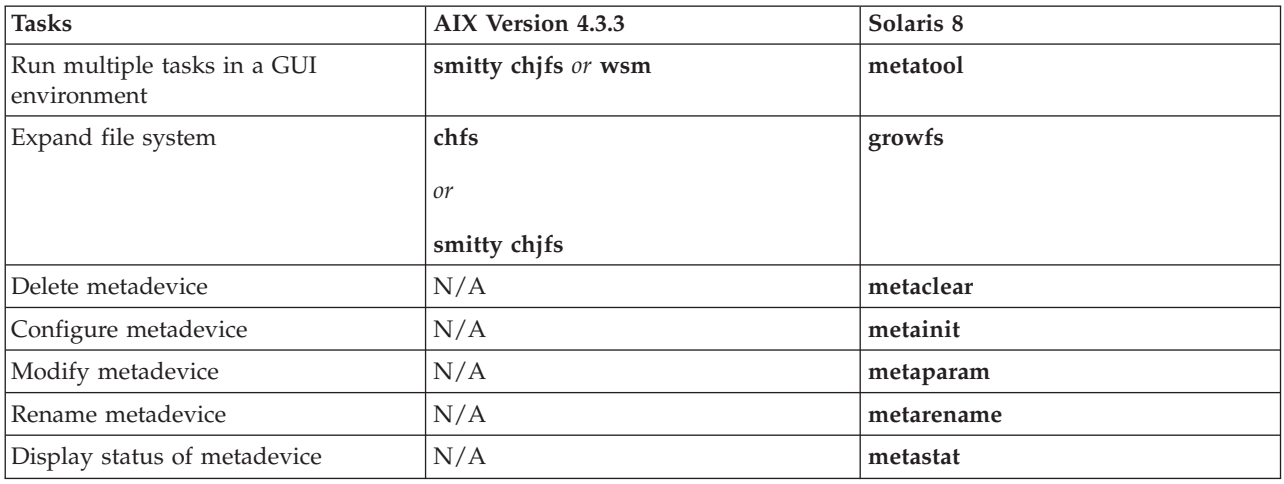

#### **Logical Volume Management**

The following is a list of tasks that are used when performing logical volume management in AIX and Solaris. The information in this table includes Solaris 8 and the Veritas Volume Manager (VxVM). IBM includes its Logical Volume Manager (LVM) in AIX Version 4.3.3.

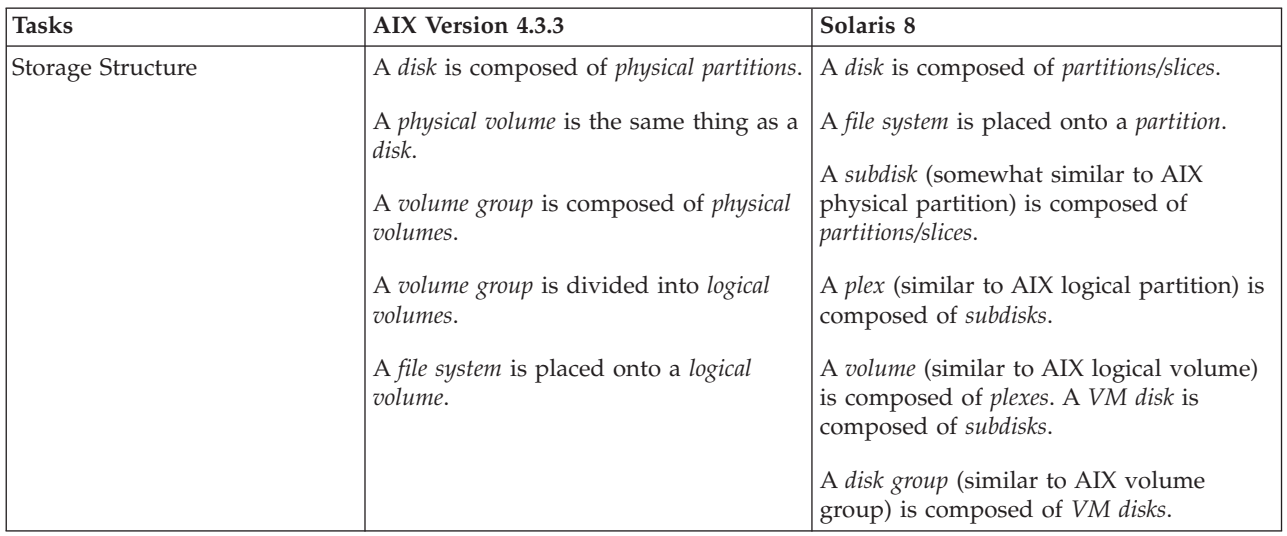

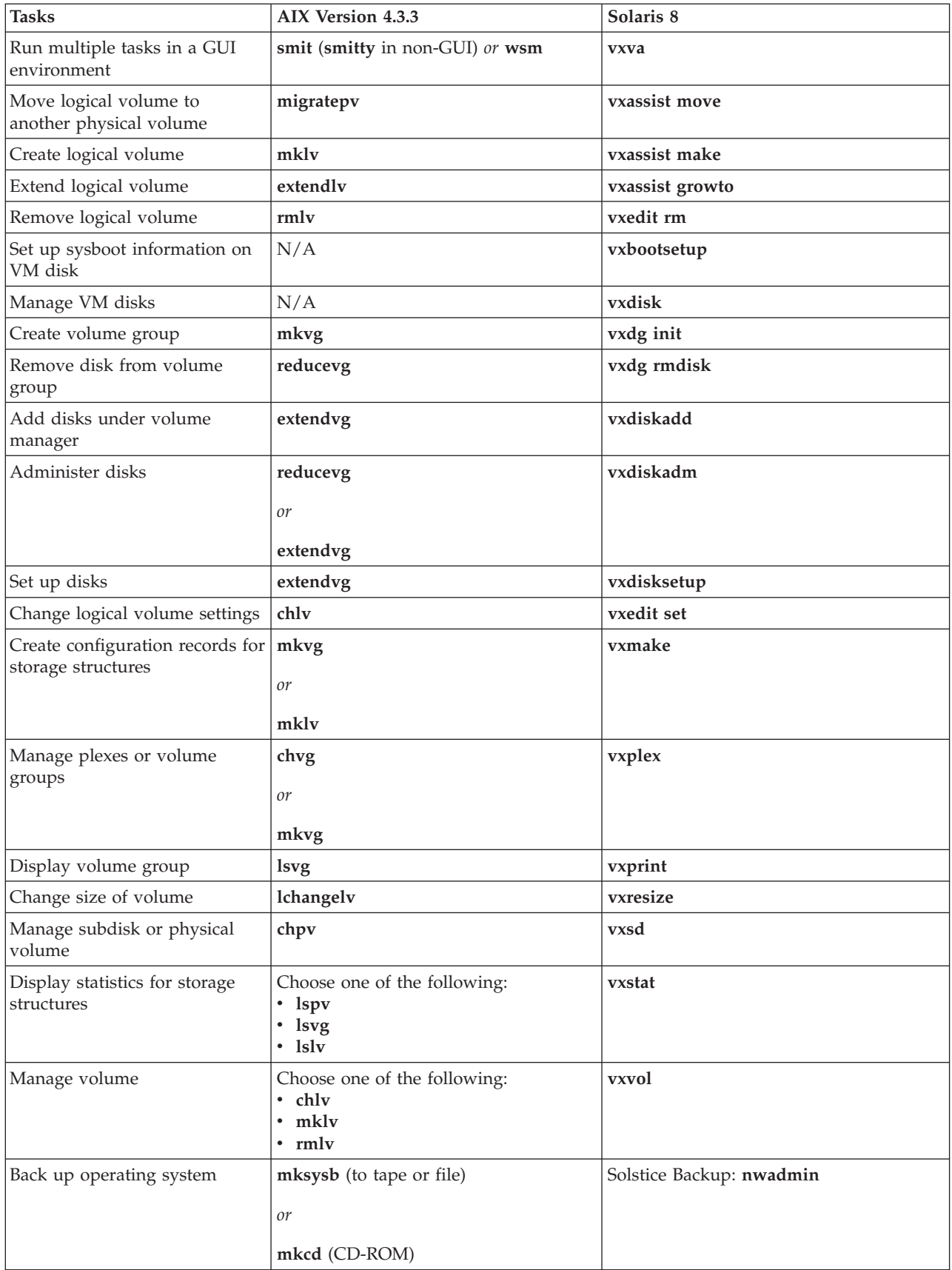

<span id="page-16-0"></span>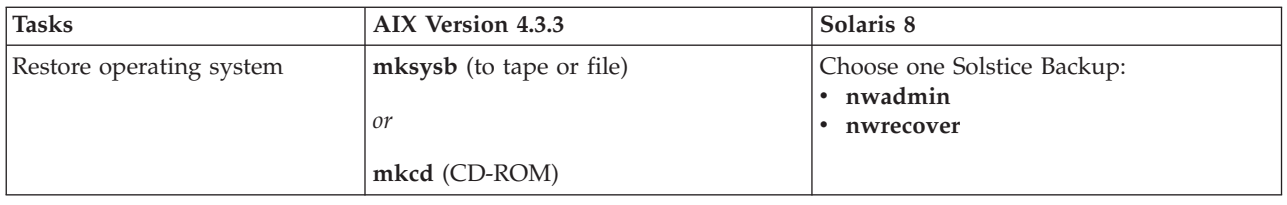

## **Troubleshooting and Additional Location Information**

The following table includes troubleshooting and additional location information in AIX and Solaris.

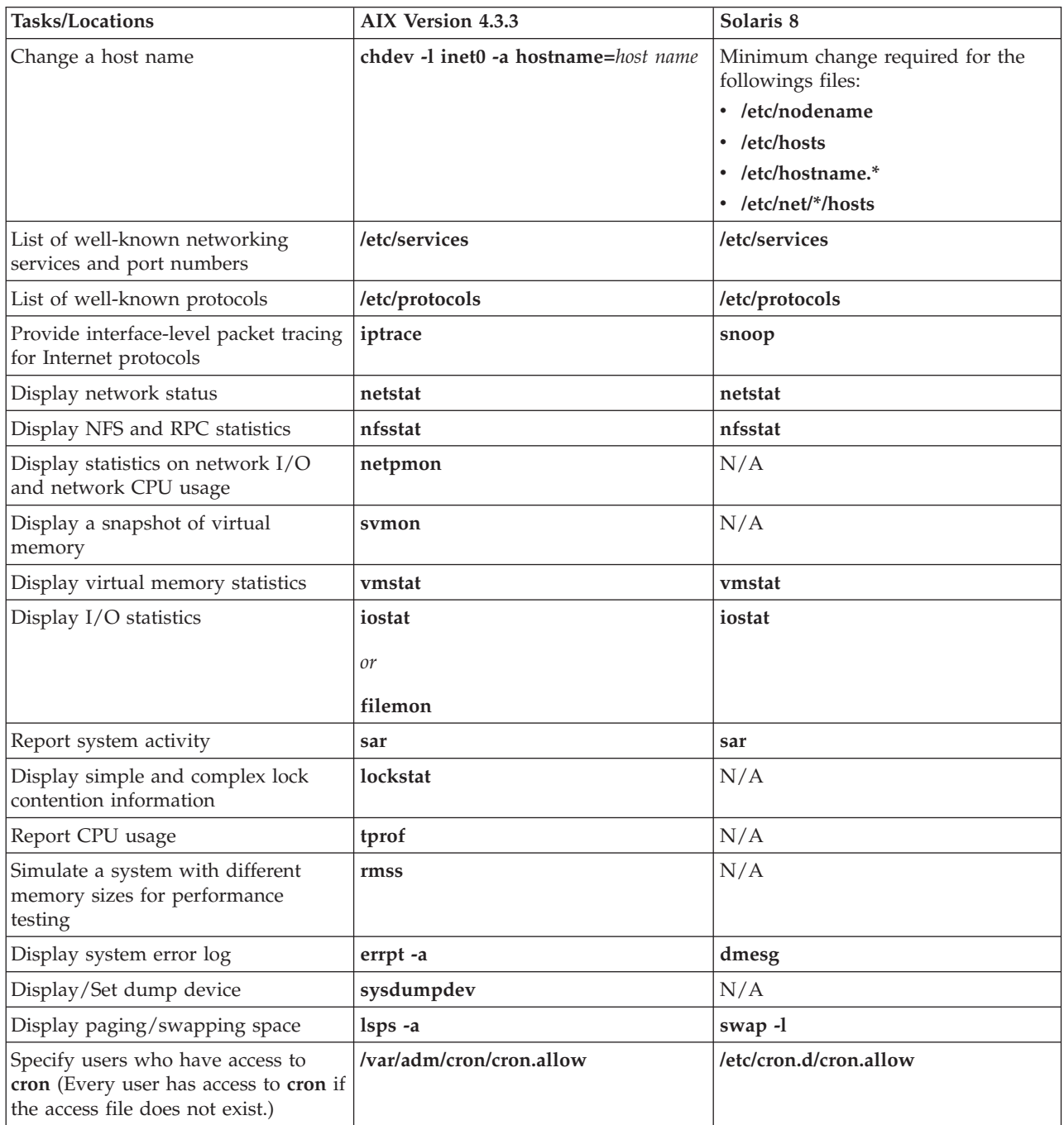

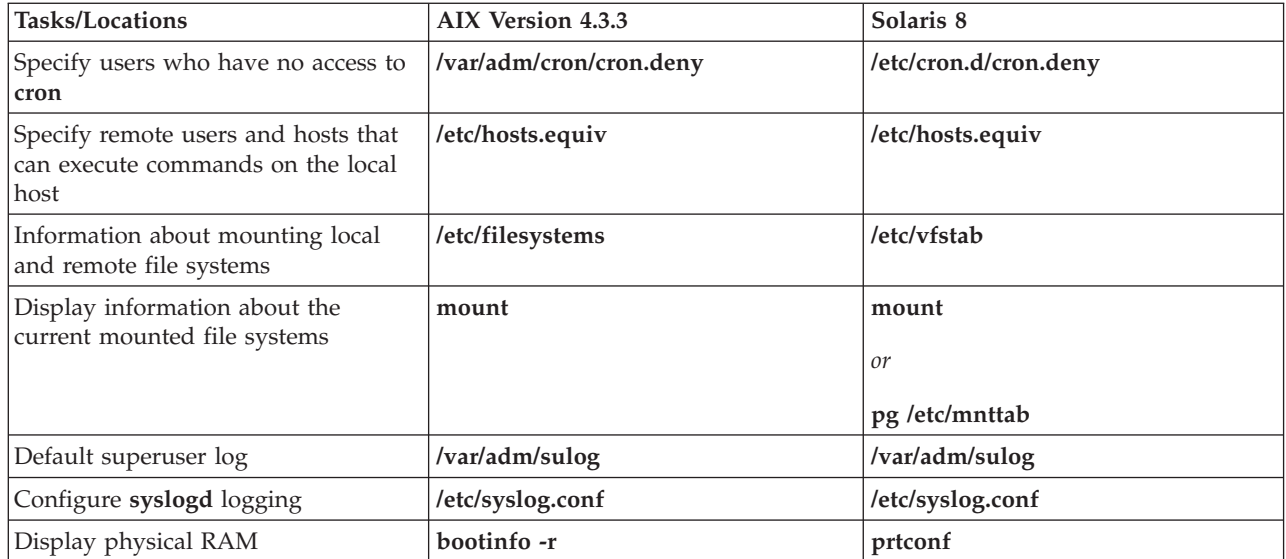

#### <span id="page-18-0"></span>**Special Notices**

This document was produced in the United States. IBM may not offer the products, programs, services or features discussed herein in other countries, and the information may be subject to change without notice. Consult your local IBM business contact for information on the products, programs, services, and features available in your area. Any reference to an IBM product, program, service or feature is not intended to state or imply that only IBM's product, program, service or feature may be used. Any functionally equivalent product, program, service or feature that does not infringe on any of IBM's intellectual property rights may be used instead of the IBM product, program, service or feature.

Information in this document concerning non-IBM products was obtained from the suppliers of these products, published announcement material or other publicly available sources. Sources for non-IBM list prices and performance numbers are taken from publicly available information including D.H. Brown, vendor announcements, vendor WWW Home Pages, SPEC Home Page, GPC (Graphics Processing Council) Home Page and TPC (Transaction Processing Performance Council) Home Page. IBM has not tested these products and cannot confirm the accuracy of performance, compatibility or any other claims related to non-IBM products. Questions on the capabilities of non-IBM products should be addressed to the suppliers of those products.

IBM may have patents or pending patent applications covering subject matter in this document. The furnishing of this document does not give you any license to these patents. Send license inquires, in writing, to IBM Director of Licensing, IBM Corporation, New Castle Drive, Armonk, NY 10504-1785 USA.

The information contained in this document has not been submitted to any formal IBM test and is distributed ″AS IS″. While each item may have been reviewed by IBM for accuracy in a specific situation, there is no guarantee that the same or similar results will be obtained elsewhere. The use of this information or the implementation of any techniques described herein is a customer responsibility and depends on the customer's ability to evaluate and integrate them into the customer's operational environment. Customers attempting to adapt these techniques to their own environments do so at their own risk.

IBM is not responsible for printing errors in this publication that result in pricing or information inaccuracies.

The information contained in this document represents the current views of IBM on the issues discussed as of the date of publication. IBM cannot guarantee the accuracy of any information presented after the date of publication.

Any performance data contained in this document was determined in a controlled environment. Therefore, the results obtained in other operating environments may vary significantly. Some measurements quoted in this document may have been made on development-level systems. There is no guarantee these measurements will be the same on generally available systems. Some measurements quoted in this document may have been estimated through extrapolation. Actual results may vary. Users of this document should verify the applicable data for their specific environment.

The following terms are trademarks of International Business Machines Corporation in the United States and/or other countries: AIX. A full list of U.S. trademarks owned by IBM can be found at http://iplswww.nas.ibm.com/wpts/trademarks/trademar.htm.

UNIX is a registered trademark in the United States and other countries licensed exclusively through The Open Group.

Other company, product and service names may be trademarks or service marks of others.

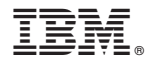

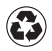

Printed in the United States of America on recycled paper containing 10% recovered post-consumer fiber.